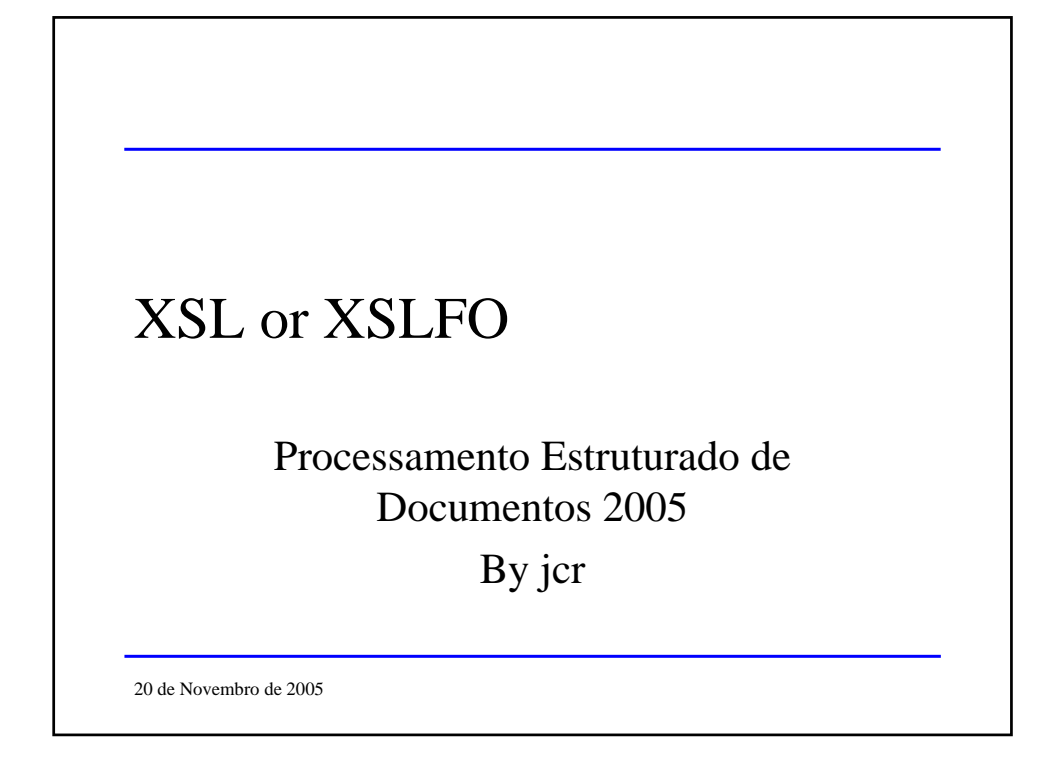

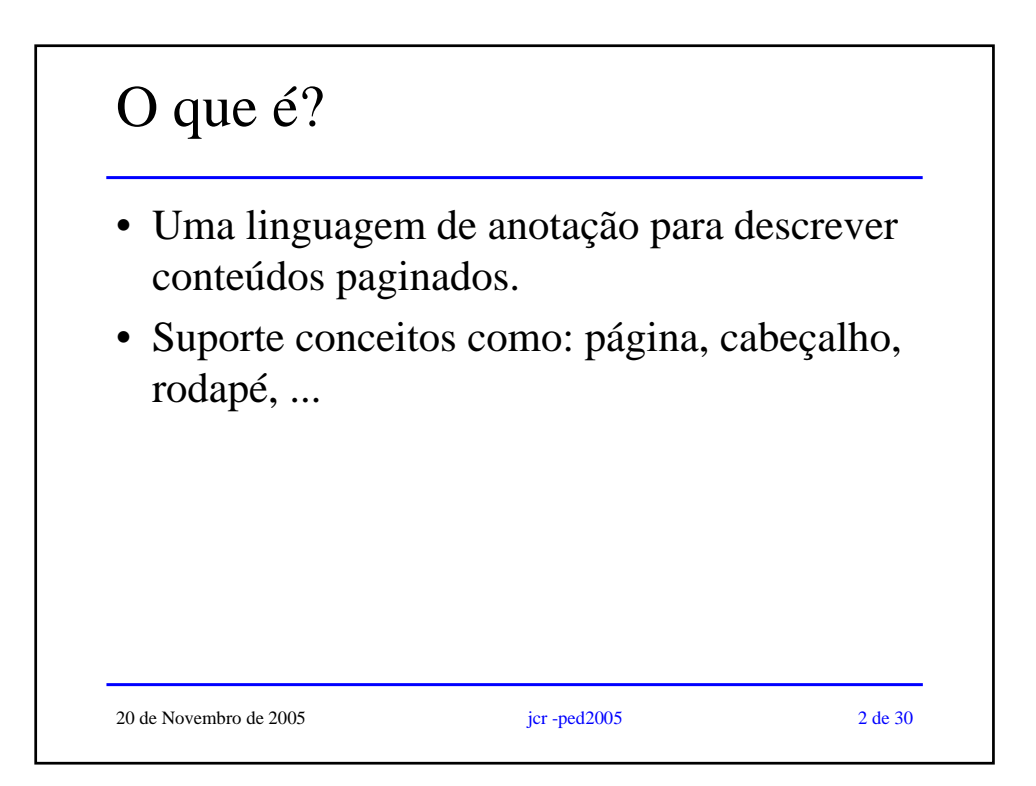

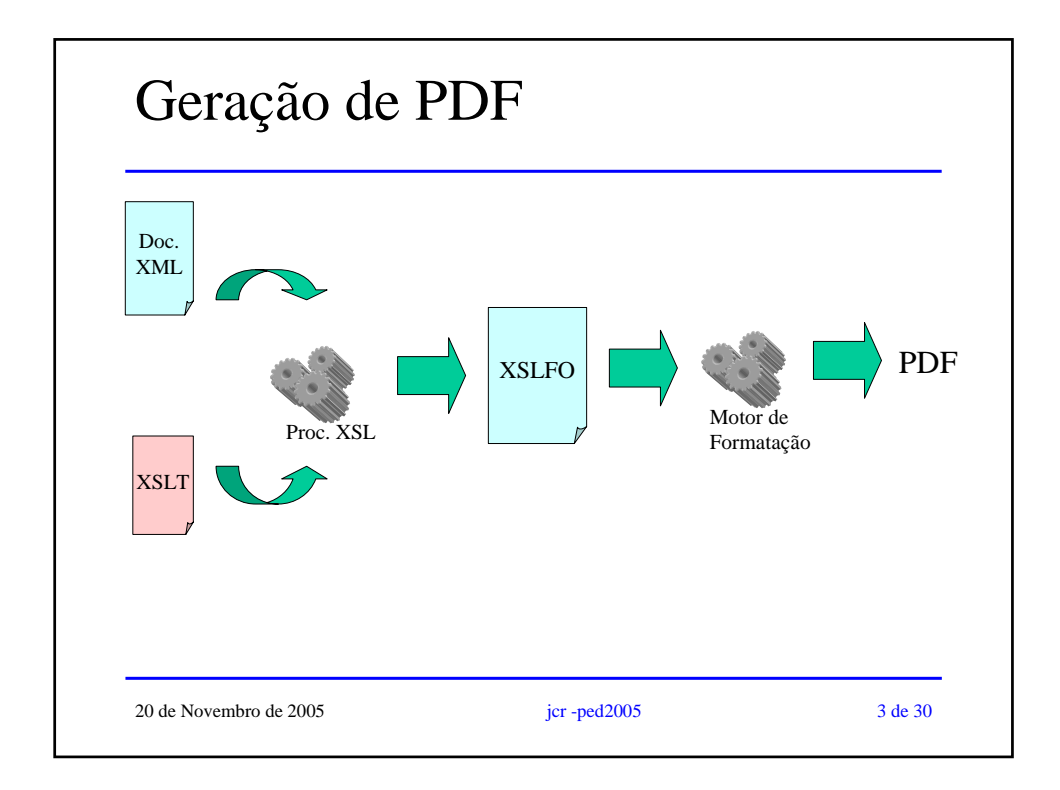

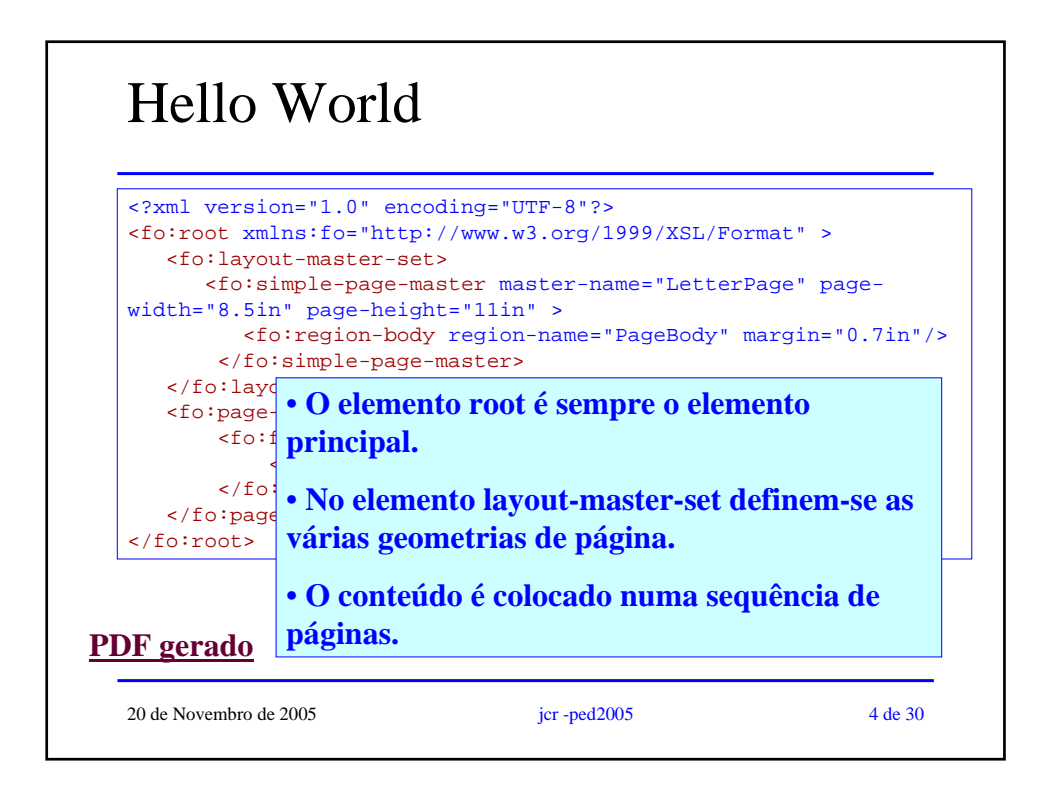

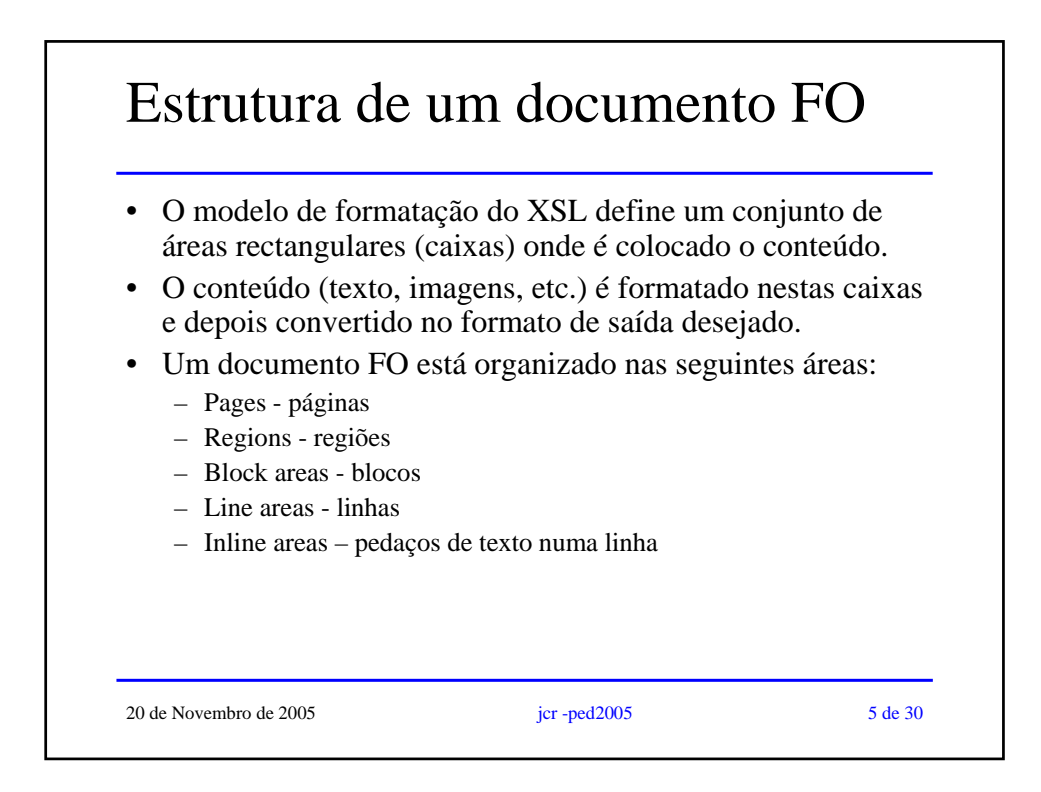

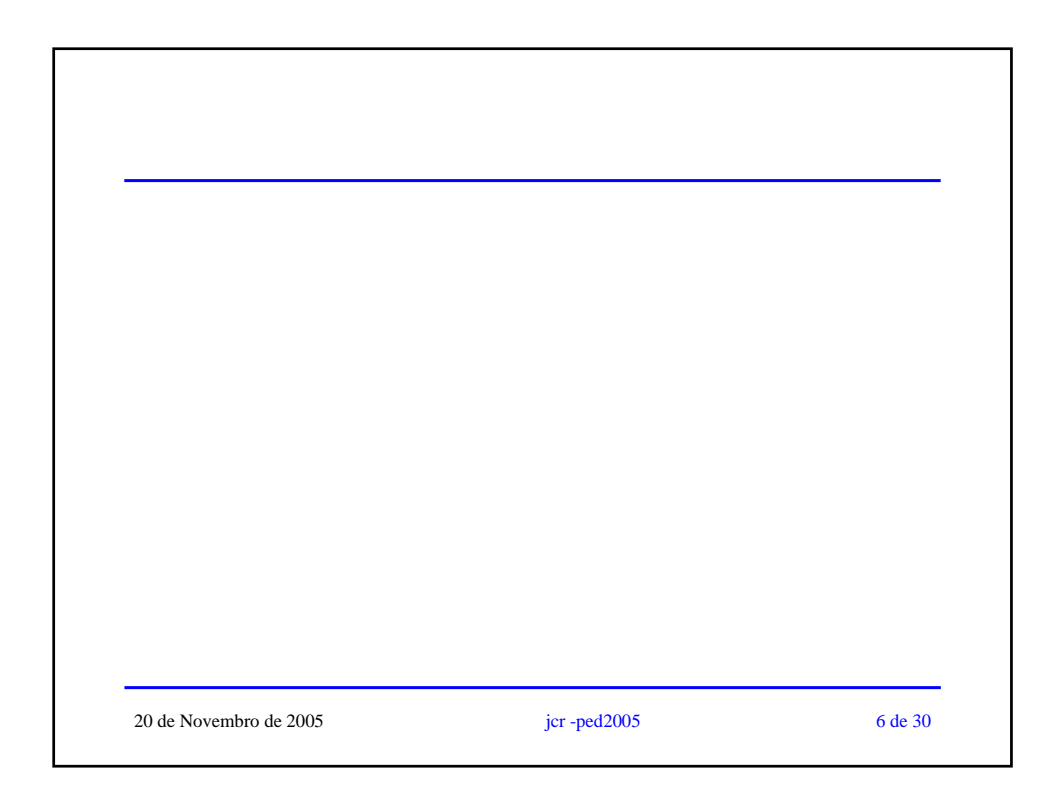

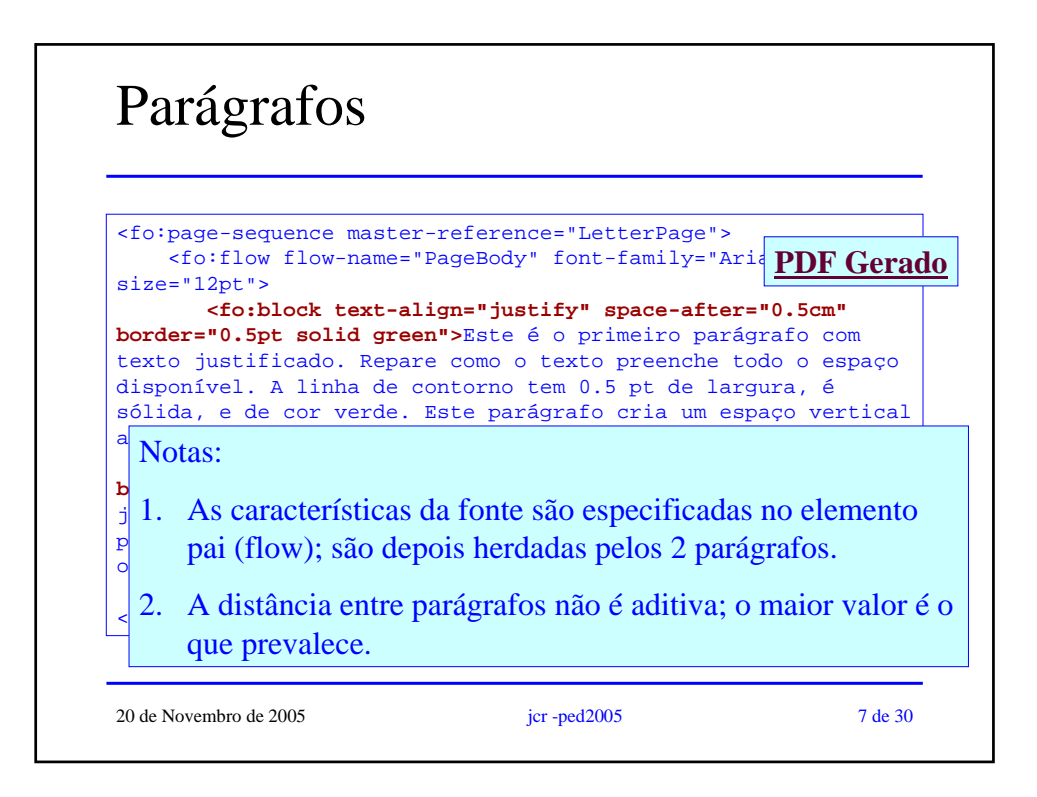

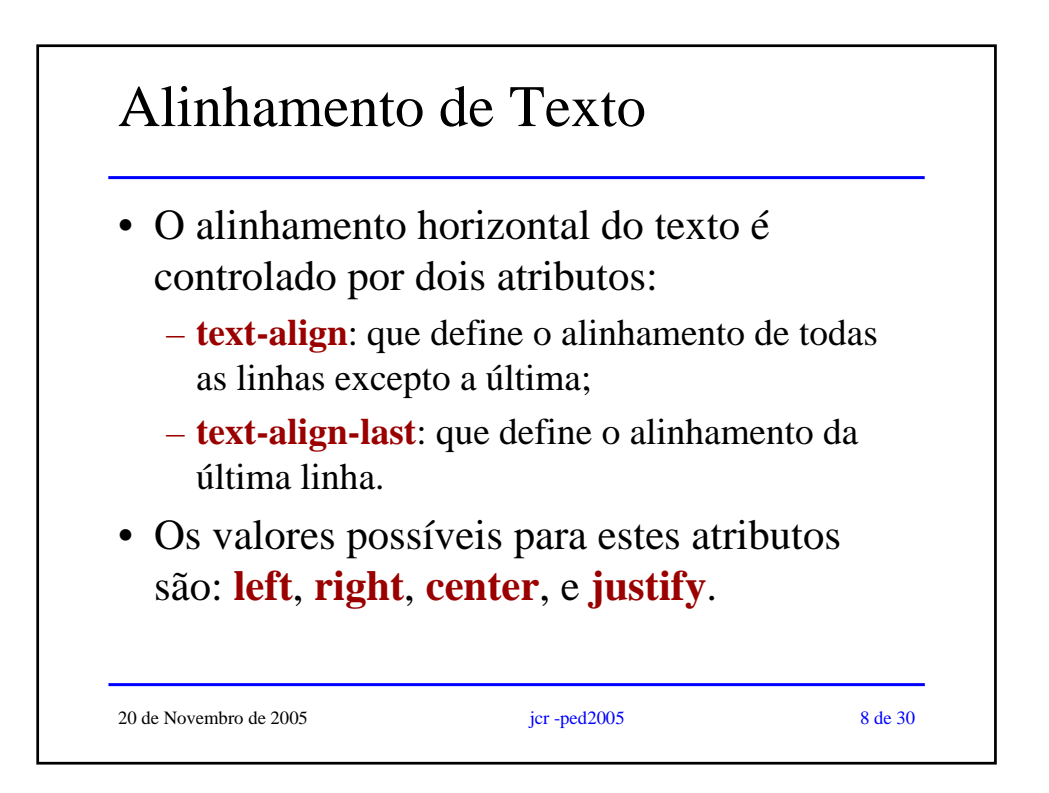

![](_page_4_Figure_0.jpeg)

![](_page_4_Figure_1.jpeg)

![](_page_5_Figure_0.jpeg)

![](_page_5_Figure_1.jpeg)

## *line-height*

- Esta propriedade especifica a altura mínima de uma linha num elemento *block.*
- O valor por omissão para *line-height* é 120%. A linha terá mais 20% de altura que o texto. Por exemplo, se o texto tiver 10pt, a altura da linha será de 12pt. O texto é centrado na linha, a 1pt do topo, e a 1pt do pé.
- Se uma linha contiver uma imagem com 100pt de altura, a altura dessa linha será de 102pt.

20 de Novembro de 2005 jcr -ped2005 13 de 30

20 de Novembro de 2005 jcr -ped2005 14 de 30 *line-height* **<fo:flow flow-name="PageBody"> <fo:block font-family="Arial" font-size="12pt" lineheight="200%" border="1px outset blue"> Para este parágrafo, a altura da linha foi especificada com 200%. Uma vez que a fonte é de 12pt, a altura da linha terá 24pt. O contorno também foi especificado com outros parâmetros.</fo:block> </fo:flow> PDF gerado**

![](_page_7_Figure_0.jpeg)

![](_page_7_Picture_1.jpeg)

![](_page_8_Figure_0.jpeg)

![](_page_8_Picture_1.jpeg)

![](_page_9_Figure_0.jpeg)

![](_page_9_Figure_1.jpeg)

![](_page_10_Figure_0.jpeg)

![](_page_10_Picture_1.jpeg)